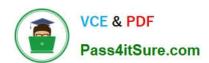

## 156-215.77<sup>Q&As</sup>

**Check Point Certified Security Administrator** 

# Pass CheckPoint 156-215.77 Exam with 100% Guarantee

Free Download Real Questions & Answers PDF and VCE file from:

https://www.pass4itsure.com/156-215-77.html

100% Passing Guarantee 100% Money Back Assurance

Following Questions and Answers are all new published by CheckPoint
Official Exam Center

- Instant Download After Purchase
- 100% Money Back Guarantee
- 365 Days Free Update
- 800,000+ Satisfied Customers

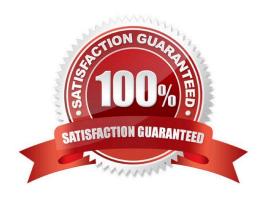

## https://www.pass4itsure.com/156-215-77.html 2024 Latest pass4itsure 156-215.77 PDF and VCE dumps Download

| QUESTION 1                                                                                                    |
|----------------------------------------------------------------------------------------------------|
| What is the syntax for uninstalling a package using newpkg?                                                                                                    |
| Au                                                                                                    |
| Bi                                                                                                    |
| CS                                                                                                    |
| D. newpkg CANNOT be used to uninstall a package                                                                                                    |
| Correct Answer: D                                                                                                    |
|                                                                                                    |
| QUESTION 2                                                                                                    |
| The third-shift Administrator was updating Security Management Server access settings in Global Properties. He managed to lock all administrators out of their accounts. How should you unlock these accounts? |
| A. Delete the file admin.lock in the Security Management Server directory \$FWDIR/tmp/.                                                                                                    |
| B. Reinstall the Security Management Server and restore using upgrade_import.                                                                                                    |
| C. Type fwm lock_admin -ua from the Security Management Server command line.                                                                                                    |
| D. Login to SmartDashboard as the special cpconfig_admin user account; right-click on each administrator object and select unlock.                                                                             |
| Correct Answer: C                                                                                                    |
|                                                                                                    |
| QUESTION 3                                                                                                    |
| Which R77 GUI would you use to see the number of packets accepted since the last policy install?                                                                                                    |
| A. SmartView Monitor                                                                                                    |
| B. SmartView Tracker                                                                                                    |
| C. SmartDashboard                                                                                                    |
| D. SmartView Status                                                                                                    |
| Correct Answer: A                                                                                                    |
|                                                                                                    |

### **QUESTION 4**

Which of the following options is available with the GAiA cpconfig utility on a Management Server?

A. Export setup

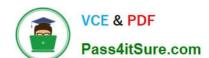

## https://www.pass4itsure.com/156-215-77.html

- 2024 Latest pass4itsure 156-215.77 PDF and VCE dumps Download
- B. DHCP Server configuration
- C. GUI Clients
- D. Time and Date

Correct Answer: C

### **QUESTION 5**

Secure Internal Communications (SIC) is completely NAT-tolerant because it is based on:

- A. IP addresses.
- B. SIC is not NAT-tolerant.
- C. SIC names.
- D. MAC addresses.

Correct Answer: C

<u>156-215.77 PDF Dumps</u> <u>156-215.77 Practice Test</u> <u>156-215.77 Study Guide</u>